# **IMPLEMENTAÇÃO DE UM SISTEMA DE INFORMAÇÃO GEOGRÁFICA COMO SUPORTE ADMINISTRATIVO RURAL**

### **IMPLEMENTATION OF A GEOGRAPHICAL INFORMATION SYSTEM AS RURAL ADMINISTRATIVE SUPPORT**

Paulo Costa de Oliveira Filho<sup>1</sup> Afonso Figueiredo Filho2 Attilio Antonio Disperati<sup>1</sup>

#### **RESUMO**

Este trabalho mostra a importância e a integração do modelo administrativo de uma empresa florestal com as geotecnologias atualmente disponíveis, como topografia, cartografia digital, GPS e cadastro, através da implementação de um sistema de informação geográfica. Como base do trabalho, utilizou-se o *software* SPRING (Sistema de Processamento de Informações Georreferenciadas), além dos aplicativos Maxicad (*CAD*), Pathfinder Office (para correção de GPS diferencial) e Access (gerenciador de banco de dados). Isso tornou viável a implementação de um sistema para suporte e controle administrativo rural de fazendas, permitindo inclusive a espacialização de grande quantidade de informações temáticas úteis ao planejamento desta empresa rural. O sistema de informação geográfica implementado apresentou resultados satisfatórios do ponto de vista operacional e administrativo, proporcionando a rápida visualização espacial de informações contidas no banco de dados. O resultado parcial deste trabalho é exemplificado a partir de um levantamento temático (uso e cobertura da terra) das áreas da fazenda, cujas informações podem auxiliar nos processos decisórios de planejamento da empresa.

**Palavras-chave:** Administração rural; geotecnologias; planejamento rural

*Recebido para publicação em 25/05/2005 e aceito em 03/11/2005*

<sup>&</sup>lt;sup>1</sup> Professores do Depto. de Engenharia Florestal, Unicentro, Irati - PR, CEP 84500-000, CP 21. E-mail: paulocostafh@irati.unicentro.br e disperati@irati.unicentro.br 2

Professor do Depto. de Engenharia Ambiental, Unicentro, Irati-PR, CEP 84500-000, CP 21. E-mail: afonso@irati.unicentro.br

### **ABSTRACT**

This work aimed at showing the importance and the integration of the administrative model of a forest company with currently available geotechnologies, such as topography, digital cartography, GPS and land register, by means of implementation of a geographical information system. This work is grounded on the use of the softwares SPRING (System for the Processing of Georeferenced Information), Maxicad (CAD), Pathfinder Office (Differential GPS Correction System) and Access (Database). With the support of such tools it was feasible to implement a system for the support and for the rural administrative control of farms, allowing also the spacialization of a great amount of useful thematic information for the planning of rural entrepreneurship. The implemented geographical information system presented satisfactory results as much from the operational point of view as from the administrative one, providing fast spatial visualization of information from the database. Thus, this study suggested a thematic mapping (land-use and land-cover) of farm areas, which can be helpful in rural entrepreneurship decision-making processes.

**Key words:** Rural administration; geothecnologies; rural planning

## **INTRODUÇÃO**

Atividades operacionais como tratamentos silviculturais, manutenção de cercas, distribuição de insumos diversos, imprescindíveis à boa administração rural, exigem informações como quantificação de áreas e mapas de localização de apoio.

Novas tecnologias digitais têm sido incorporadas aos modelos operacionais e administrativos das empresas. A informação tende a ser muito mais utilizada nos processos de decisão e planejamento, tornando-as cada vez mais auto-sustentáveis para o futuro. Portanto, a informação, como alternativa para a melhor gestão de negócios, tem sido o caminho para o controle dos recursos naturais e de produção.

Os sistemas de informação geográfica (SIG) são ferramentas das mais eficientes como integradores de diferentes formatos e tipos de informação, proporcionando, ainda, um conjunto de operações de análise bastante poderoso. O SPRING – Sistema de Processamento de Informações Georeferenciadas desenvolvido pelo INPE – Instituto Nacional de Pesquisas Espaciais – foi o *software* utilizado neste trabalho. A importância de integrar diferentes informações tanto de caráter técnico-operacional quanto administrativo, em um sistema de informações geográficas, está na possibilidade de visualizar – na forma de mapas, e em tempo real – cenários que possam auxiliar no gerenciamento e planejamento da empresa. Alves et al. (2005) desenvolveram um banco de dados relacional em ambiente SIG – Sistemas de Informações Geográficas, para inter-relacionar informações de manejo florestal com outras de caráter fundiário, financeiro e administrativo. Os mesmos autores afirmam que para um bom desenvolvimento do sistema é necessário que a modelagem do banco de dados represente realidade local das atividades florestais.

Esta pesquisa foi realizada em uma empresa florestal que possui suas fazendas distribuídas em uma área bastante ampla na região centro-oeste do Estado do Paraná.

O objetivo da pesquisa foi integrar o modelo administrativo específico de uma empresa com as geotecnologias atualmente disponíveis, através da implementação de um banco de dados geográficos orientado ao objeto, para apoio à gestão da empresa rural, utilizando-o como meio de rápida visualização espacial de informações estratégicas para a tomada de decisões.

Aplicações como esta mostraram bastante operacionalidade em tempo real, considerando a importância para a empresa das informações (atributos) envolvendo o manejo florestal e econômico utilizados nas consultas.

A empresa em questão passa atualmente por um processo de transição em relação à atualização, medição e cadastro de suas propriedades. Nesse contexto, a organização do sistema tem como objetivo inicial a visualização de consultas e agrupamentos simples das informações do cadastro inicial elaborado para o geo-objeto fazenda; assim, obtém-se uma melhor visualização da distribuição dos dados ou atributos do cadastro em relação à localização das fazendas, integrando estas informações, sejam de caráter técnico ou administrativo, com a base cartográfica.

## **MATERIAL E MÉTODOS**

#### **ÁREA DE ESTUDO**

Foi utilizada nesta pesquisa a área de influência das Indústrias João José Zattar S/A. Esta empresa possui sua sede no município de Pinhão, Estado do Paraná, e tem como objetivos principais manejar suas florestas para a produção de madeira laminada de *Pinus* spp e também a exploração de erva-mate. Por conseguinte, foi delimitada essa área de influência (50.000 ha) para abranger todas as fazendas que estão dispersamente distribuídas entre a sede da empresa e as localidades de Vitória, Pedro Lustosa, Faxinal do Céu e Paredão, no Município de Pinhão, e compreendidas entre as coordenadas 25° 59' 55" e 25° 25' 56" de Latitude Sul e 56° 00' 06" e 55° 15' 13'' de Longitude Oeste (Figura 1). Dessa forma, de acordo com os objetivos expostos anteriormente, iniciou-se o trabalho a partir de plantas topográficas com sistemas de referência local das fazendas da empresa situadas nessa região.

*Ambiência - Revista do Centro de Ciências Agrárias e Ambientais V. 1 No 2 Jun/Dez. 2005*

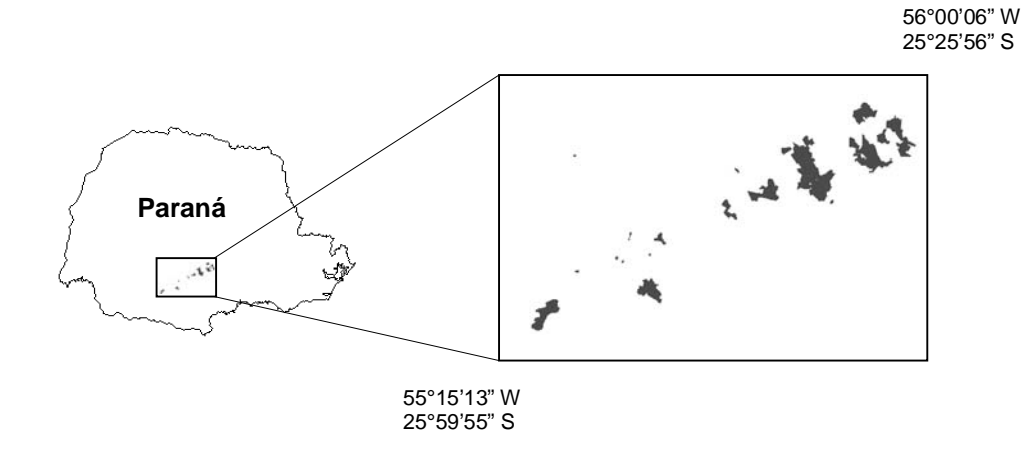

**Figura 1.** Área de estudo representando as fazendas da empresa

#### **EQUIPAMENTOS, APLICATIVOS E OUTROS MATERIAIS UTILIZADOS**

Foram utilizados os seguintes equipamentos: 1 Microcomputador Pentium IV com 256 megabytes de memória RAM e 40 gbytes de disco rígido; 1 aparelho receptor do sistema de posicionamento global (GPS) modelo Geoexplorer II , da Trimble e uso dos dados de base fixa disponibilizados pela empresa revendedora do equipamento, através de um outro receptor situado na cidade de Ponta-Grossa, Paraná. Dentre os aplicativos, foram empregados: o sistema Maxicad como suporte para o desenho dos mapas e as suas respectivas transformações; o sistema Pathfinder Office versão 2.11 utilizado para as correções dos pontos com uso dos dados de base fixa; o sistema SPRING versão 4.1 e os módulos Scarta e Iplot, para a implementação do modelo de dados do sistema de informações geográficas e o sistema de gerenciador de banco de dados Access, como suporte para os dados alfanuméricos.

Foram também utilizadas 26 plantas topográficas em escalas 1 : 10.000 e 1 : 20.000 das propriedades da empresa, sem sistema de referência geodésico, obtidas junto às Indústrias João José Zattar S. A., além das seguintes folhas planialtimétricas da DSG - Diretoria de Serviço Geográfico do Exército: Folha SG.22-V-D-V-2 MI-2852/2 (Pinhão), folha SG.22-V-D-VI-1 MI-2853/1 (Vitória), folha SG.22-V-D-VI-3 MI-2853/3 (Paredão), folha SG.22-V-D-V-4 MI-2852/4 (Faxinal do Céu) e folha SG.22-V-D-V-3 MI-2853/3 (Pedro Lustosa), todas em escala 1 : 50.000.

## **PROCEDIMENTOS METODOLÓGICOS**

Para iniciar a implementação do SIG na empresa, foi necessário obter uma base geográfica de dados em condições de ser importada pelo programa SPRING para o processo de construção do modelo de dados. Todos os procedimentos utilizados neste trabalho podem ser visualizados no organograma da Figura 2.

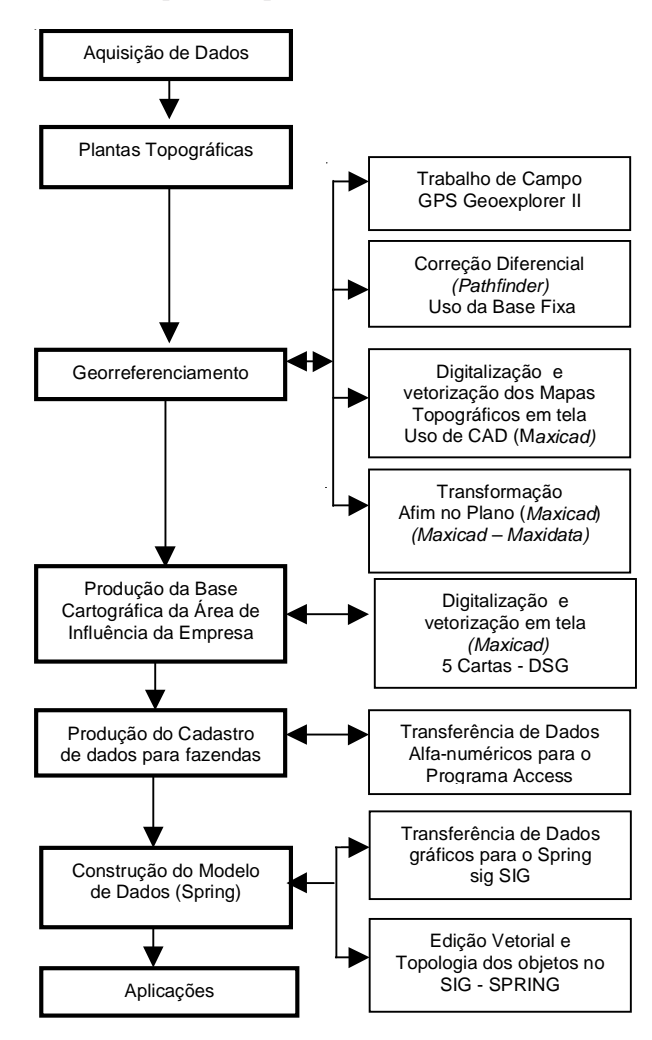

**Figura 2.** Representação da seqüência operacional do trabalho

#### **Topografia**

Plantas topográficas, com sistemas de referência local ou arbitrário e norte magnético, faziam parte do acervo administrativo das fazendas dessa empresa florestal, como apoio no gerenciamento. Assim, no processo inicial da presente abordagem de trabalho essas plantas topográficas das fazendas foram convertidas em formato digital, já que as mesmas são as menores unidades administrativas da empresa e foram consideradas como entidades poligonais (geo-objetos) a serem incorporadas ao banco geográfico.

#### **Base Cartográfica**

Foram definidos os seguintes planos de informação para o estudo, de acordo com as necessidades básicas para a empresa e as informações existentes nas cartas da DSG/IBGE: estradas principais, estradas secundárias, hidrografia, linhas de transmissão, áreas urbanas, fazendas da empresa, áreas de terceiros (dentro de áreas da empresa), quinhões ou glebas (Unidade jurídica e histórica).

Definido o espaço geográfico para implementação da base cartográfica de apoio logístico às fazendas, foi feita a digitalização dessa base conforme as cartas da DSG em escala 1 : 50.000. A digitalização da base cartográfica da área de influência da empresa foi toda elaborada no programa Maxicad através da digitalização, correção geométrica das possíveis distorções inerentes a este processo e vetorização manual em tela sobre a carta digitalizada.

#### **Georeferenciamento dos Mapas das Fazendas**

Foi feita a conversão das plantas topográficas das fazendas da empresa, do formato analógico para o formato digital, utilizando a mesma metodologia daquela empregada para a confecção da base cartográfica.

De posse das plantas topográficas e com uso do GPS semi-cadastral, além dos dados de base fixa a 200 km, foram realizadas etapas de campo com o objetivo de coletar coordenadas geodésicas de pontos notáveis em campo, de cada uma das fazendas, para posterior trabalho de correção diferencial dessas coordenadas e ajustamento destas fazendas na base cartográfica. Em função da dimensão das fazendas e principalmente numa análise de abrangência para a distribuição dos pontos, foram obtidos de 5 a 10 pontos em cada planta topográfica com certeza de localização em campo e na planta. Foram rastreados pontos de coordenadas UTM de marcos extremos das fazendas, bem como cruzamentos de estradas e divisas. Para cada ponto foi obtido uma média de 250 posições e precisão média pós-correção de 80 cm. Considerando que as escalas médias dos mapas utilizados na empresa é de 1:10.000, admitiu-se esta precisão como sendo cartograficamente adequada para este tipo de trabalho. É importante mencionar que este trabalho foi executado antes da publicação da nova lei para o georreferenciamento de imóveis rurais, que exige uma precisão de 50 cm para cada marco de divisa.

De posse dos mapas das fazendas, devidamente corrigidos, trabalhou-se nos ajustamentos (transformação afim no plano) das poligonais das fazendas, com uso do módulo de ajuste afim do programa Maxicad, utilizando-se os pontos de controle no sistema de referência local, além dos pontos de GPS processados após correção diferencial. Em seguida, as fazendas devidamente corrigidas foram integradas à base cartográfica da região de influência da empresa, já digitalizada.

#### **Produção do Cadastro de Dados para as Fazendas**

O Cadastro é um sistema de informação territorial, cada vez mais utilizado pelos setores públicos, privados, para planejamento urbano e rural, administração territorial e monitoramento ambiental. (OLIVEIRA-FILHO, 2001).

O cadastro das fazendas da empresa surgiu da necessidade básica de se obter informações mais detalhadas sobre a espacialização de uso e cobertura da terra nessas fazendas, para um manejo mais adequado e inclusive, como subsídio à melhoria da produtividade/produção. Neste caso, pretendia-se aos poucos implementar tecnologias de informação para dar suporte às ações gerenciais da empresa. Este é o caso de um cadastro onde a informação está intimamente ligada à fazenda, sendo esta a menor unidade administrativa. Um cadastro inicial foi elaborado contendo informações básicas (atributos) a respeito de cada uma das unidades (entidades) fazendas. Neste cadastro específico há informações disponíveis no momento, tais como: identificação de cada uma das fazendas, sua área, seus administradores, seus usos variados, desde atividades como plantios florestais, adensamento e colheita de erva-mate. Também há informações sobre litígios, encarregados e trabalhadores rurais, arrendamentos, prioridades, custos, receitas, entre outras. Este cadastro foi elaborado no sistema gerenciador de banco de dados *Access*.

#### **Construção do Modelo de Dados do SIG**

Após a conclusão dos trabalhos de confecção da base cartográfica e definição de um cadastro inicial, pôde-se iniciar a modelagem de dados no SIG. O sistema utilizado para a estruturação do modelo de dados foi o SPRING. O modelo genérico ou esquema conceitual de dados para o SPRING é formado por geo-objetos, planos de informação e objetos não-espaciais. O banco de dados espacial é estruturado em categorias, que são modeladas de acordo com a sua natureza e função no sistema. O objeto geográfico principal (geo-objeto), no modelo orientado ao objeto, foi definido como sendo a fazenda, representada pelas poligonais fechadas da topografia, em função desta ser ainda a menor unidade administrativa da empresa. A estrutura do modelo de dados criada pode ser visualizada na Tabela 1. Dentro do esquema conceitual do SPRING foram utilizados vários tipos de dados em formatos digitais distintos e feita a caracterização ou classificação dos dados de entrada, de acordo com o modelo conceitual, conforme a Tabela 1.

Na seqüência metodológica, foi feita a transferência de dados vetoriais do CAD para o SIG, no formato .dxf (formato padrão universal), para cada plano de informação (PI).

Foram importados para o SPRING os planos de informação: estradas principais, estradas secundárias, hidrografia, linhas de transmissão, áreas urbanas, fazendas da empresa, áreas de terceiros (dentro de áreas da empresa) e quinhões ou glebas. A etapa seguinte foi a edição vetorial e finalmente a topologia dos polígonos. A seguir foram *Ambiência - Revista do Centro de Ciências Agrárias e Ambientais V. 1 No 2 Jun/Dez. 2005*

realizadas edições normais no processo de transformação e incorporação de arquivos vetoriais do CAD para o SIG. As principais edições vetoriais realizadas foram necessárias para evitar a duplicação de linhas e falhas no fechamento de polígonos, formação de nós, para finalmente transformar os polígonos-fazenda em geo-objetos ajustados e poligonalizados.

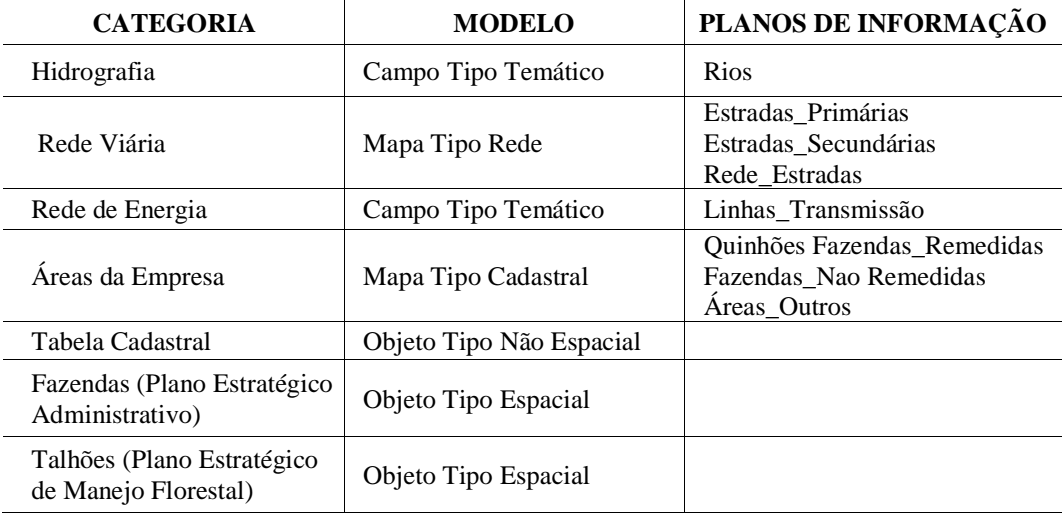

**Tabela 1.** Organização do Modelo de dados

Os polígonos editados para geo-objetos, que pertencem a esta categoria do modelo de dados, ou seja, as fazendas da empresa, foram associados a rótulos ou identificadores criados para a conexão com o banco de dados alfanumérico (cadastro das fazendas).

Inicialmente, tendo sido o banco de dados alfanumérico associado à base cartográfica da área de influência da empresa orientado ao geo-objeto "fazenda", foram obtidos vários planos de informação que originaram mapas temáticos gerados a partir da espacialização de atributos do banco de dados por agrupamento de objetos e trabalhados nos módulos independentes SCARTA/IPLOT, utilizados na confecção dos mapas e impressão. Alguns exemplos da espacialização das fazendas em relação a diferentes temas estão apresentados em anexo.

## **RESULTADOS E DISCUSSÃO**

Objetivando-se não só a formação de uma cultura do uso dos mapas, mas também a participação do sistema de informações geográficas com suas diversas ferramentas, diretamente nos três pilares que sustentam atualmente a estrutura administrativa da empresa: a gestão administrativa financeira, a gestão operacional e a gestão patrimonial, as seguintes aplicações diretas foram verificadas:

· A possibilidade de visualizar o andamento de atividades como manejo florestal (trabalhos realizados, a realizar, áreas de implantação e extração, áreas de adensamento de espécies nativas como a erva-mate, controle de época de colheita de erva e simulação das colheitas futuras, visualização da produção por unidade administrativa, áreas mais produtivas, áreas com maior ou menor densidade de erva-mate, entre outras);

· Obtenção de mapas de arrendamentos com a situação presente e futura;

- · Visualização de despesas e receitas em todas as unidades administrativas;
- · Definição de caminhos customizados para os guardas florestais e sistemas de vigilância;

· Possibilidades múltiplas com a aplicação de consultas com uso de expressões lógicas e técnicas de análise espacial envolvendo diversos assuntos que possam ser espacializados na forma de mapas.

Em extensão a estas aplicações citadas, pode-se ainda dispor da possibilidade de consultas com uso de expressões lógicas e técnicas de análise espacial envolvendo diversos assuntos que possam ser espacializados na forma de mapas.

Algumas tentativas bem ou mal sucedidas na implementação de SIGs em empresas florestais fazem acreditar que a estratégia mais interessante às empresas florestais pode não estar associada a um megaprojeto e a prazos longos e custos altos. Ferrari (1997) propõe implantar e usar aplicações rápidas e independentes na solução de problemas estratégicos. A estratégia inicial na empresa em questão justifica a utilização do sistema como tecnologia de apoio e suporte à administração de fazendas, portanto, um caso específico e independente.

Dessa forma, foram obtidos os seguintes mapas temáticos, relacionados abaixo, sendo que três deles estão anexos para ilustrar os resultados:

- · Mapa de Fazendas (anexo 1);
- · Mapa de Localização das Fazendas em Relação aos Municípios;
- · Mapa de Localização das Fazendas em Relação aos Imóveis Municipais;
- · Mapa de Encarregados das Fazendas;
- · Mapa do Salário Base dos Encarregados das Fazendas;
- Mapa de Arrendamento;
- · Mapa do Estado de Cercas;
- · Mapa de Rede Viária e Hidrografia;
- · Mapa de Incidência de Erva-Mate (anexo 2);
- · Mapa de Prioridades para as Fazendas (anexo 3);
- · Mapa de Uso do Solo;
- · Mapa de Receitas por Período;
- · Mapa de Custos por Período;

A próxima etapa da abordagem metodológica na implementação do banco de dados foi a visualização de atributos do banco de dados através da seleção de objetos via consultas por meio de expressões lógicas. Nesse caso, obtém-se uma rápida seleção de objetos com uso de expressões matemáticas simples tais como CG000001- >AREADOC > 1000 .AND. CG000001->MUNICIPIO = 'Pinhão', que efetua a seleção das fazendas da empresa que possuem área acima de 1000 hectares e estão localizadas no município de Pinhão. Neste exemplo, as informações estão todas na tabela CG000001, que aparece na expressão lógica, e que foi criada para armazenar os atributos "área documental da fazenda" (AREADOC) e o "município" (MUNICIPIO) em que a fazenda está localizada.

Foi também verificada a possibilidade de utilização de um novo geo-objeto, principalmente ligado ao controle e manejo de compartimentos menores de cada fazenda.

A necessidade da busca da auto-sustentabilidade das fazendas torna importante a utilização do sistema e suas várias possibilidades, principalmente quando parâmetros econômicos são utilizados como atributos e, desta forma, também são espacializados.

## **CONCLUSÕES E RECOMENDAÇÕES**

Conforme os objetivos propostos no presente trabalho e após uma análise dos resultados obtidos, conclui-se que:

Dentro das perspectivas esperadas, o uso da base fixa à distância trouxe resultados de precisão suficiente para atender aos objetivos dos trabalhos;

Não foi verificado qualquer problema de conversão de toda a base cartográfica gerada no formato .cad (padrão Maxicad) para o formato .dxf. Também a importação dos dados pelo SPRING não demonstrou maiores problemas, além daqueles já previstos que são inerentes à natureza dos dados do CAD que precisam ser editados e preparados para o ambiente SIG.

O estudo demonstra ótimas perspectivas de utilização do sistema, em função das várias informações facilmente espacializadas e que são bastante úteis no dia a dia da empresa;

À medida que se desenvolva um maior número de atividades operacionais nas fazendas e se integre informações contábeis e administrativas ao modelo de dados do SIG, novas informações poderão ser espacializadas;

O SIG implementado com base no SPRING e no sistema ACCESS apresentou desempenho satisfatório como suporte administrativo rural;

Recomenda-se que, conforme o desenvolvimento dos trabalhos e um controle administrativo mais detalhado, ou seja, de sub-unidades administrativas menores, novos geo-objetos sejam estabelecidos.

## **REFERÊNCIAS BIBLIOGRÁFICAS**

ALVES, M. V. G.; KOEHLER, H. S. U. De um banco de dados relacional no sistema de informações geográficas (SIG) para o cadastro florestal. In: *Anais XII Simpósio Brasileiro de Sensoriamento Remoto*, Goiânia, Brasil, 16-21 abril, 2005, INPE, p. 2003-2009.

FERRARI, R. *Viagem ao SIG:* planejamento estratégico, viabilização, implantação e gerenciamento de sistemas de informação geográfica. Curitiba: Sagres, 1997. 174p.

OLIVEIRA-FILHO, P.C. *Implementação de sistemas de informação geográfica para a gestão da empresa florestal*. Curitiba, 2001. Tese (Doutorado em Engenharia Florestal) - Setor de Ciências Agrárias, Universidade Federal do Paraná.

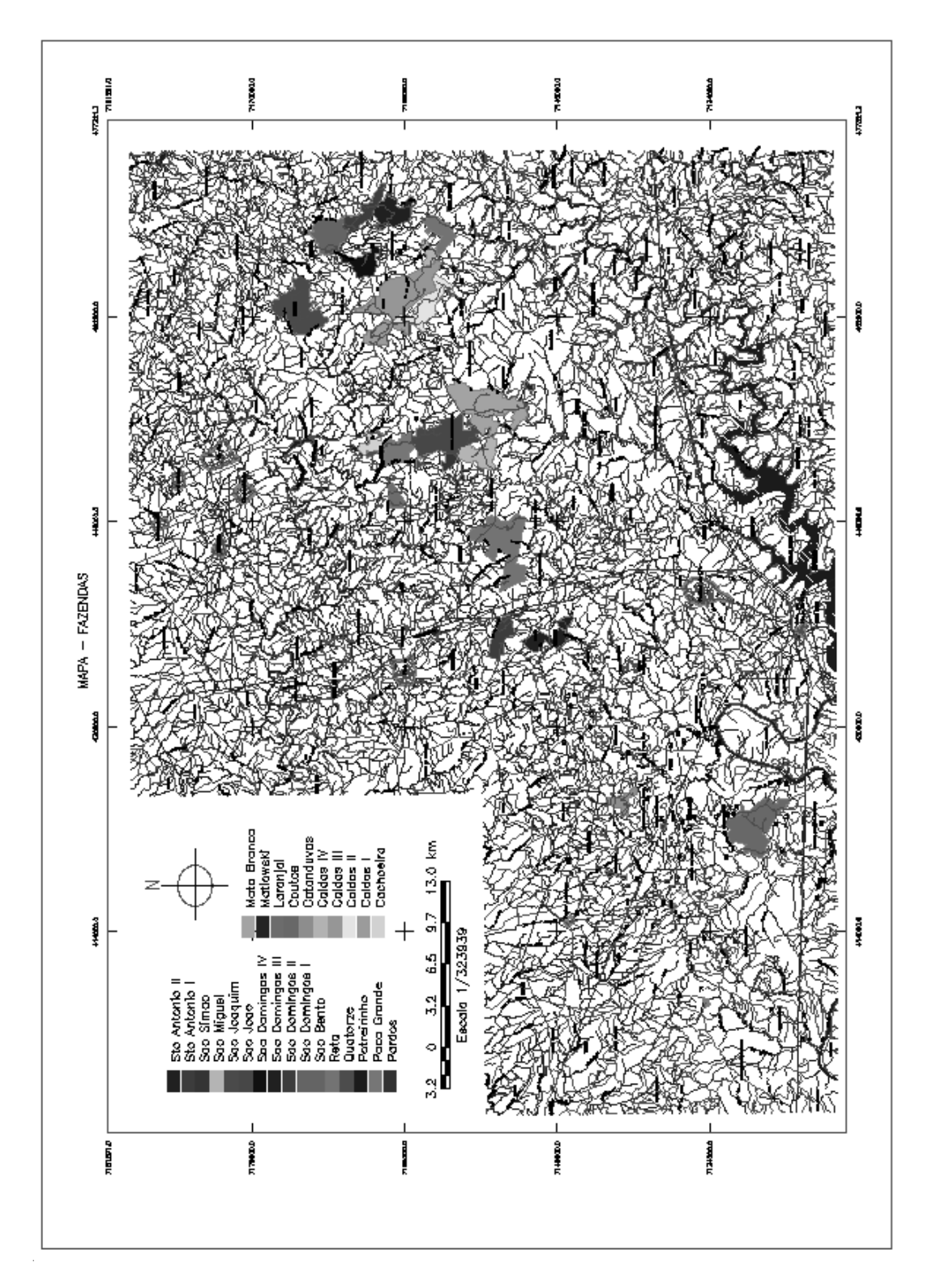

**ANEXO 1**

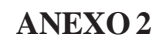

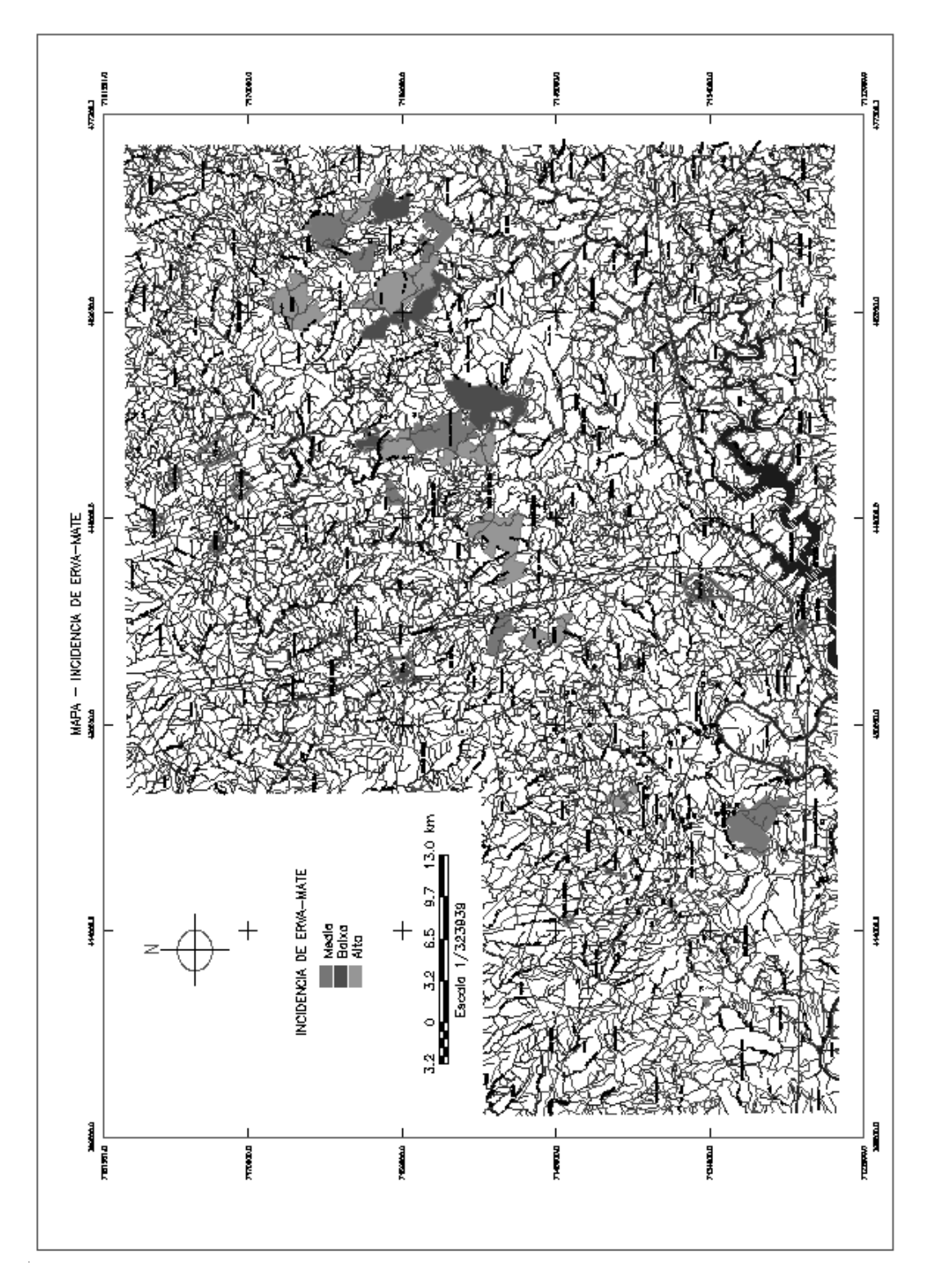

205

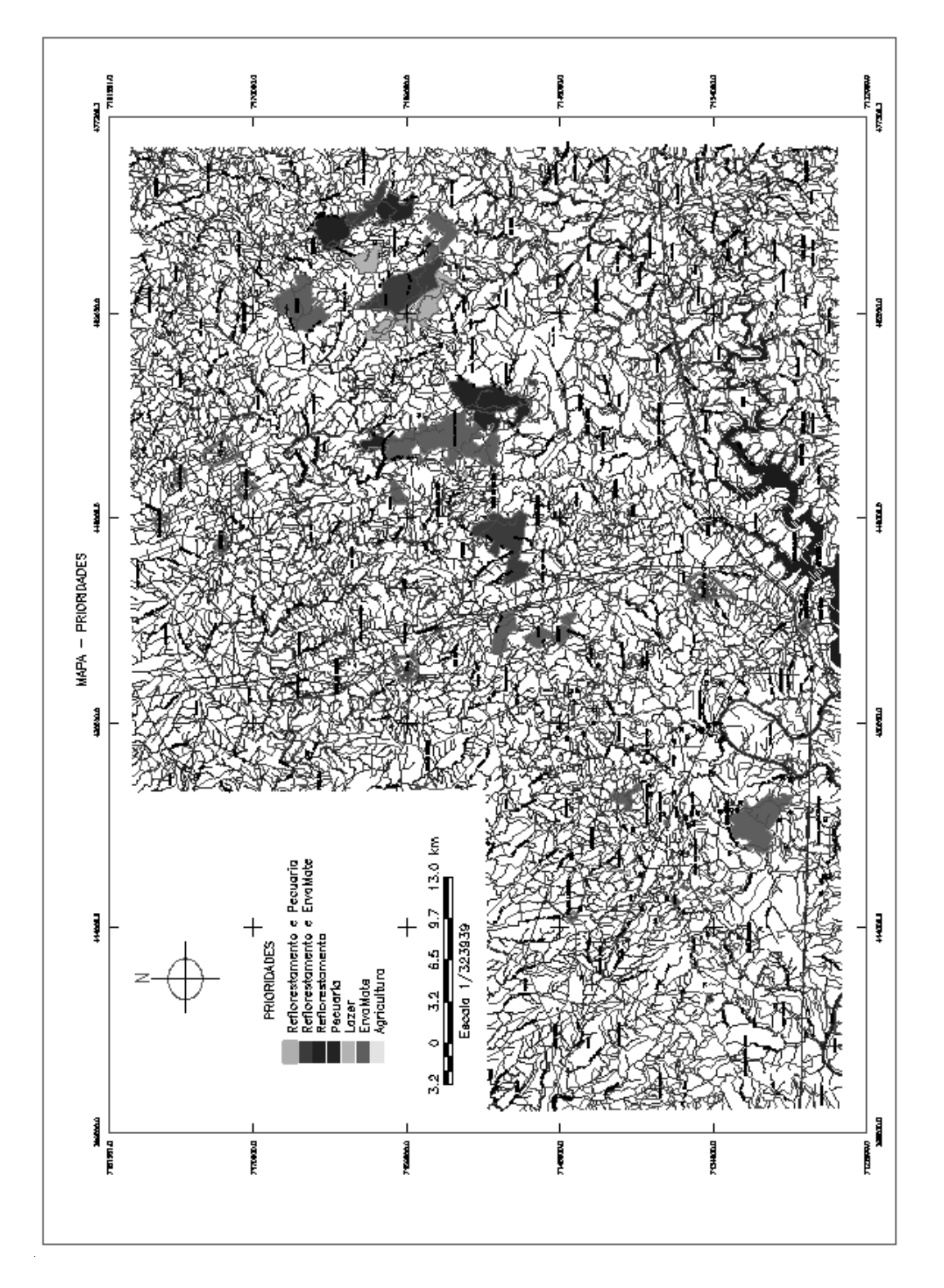

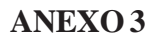